# VSys Anywhere Filtering Webinar

Fall 2023

Filtering is key to finding subsets of your data to work with, report on, or communicate with. While we are specifically looking at the Person Lookup search screen, with the Lookup by: Advanced Criteria filters for the webinar, anywhere you see the Custom Filters section and the Add filter button you can get to these filters.

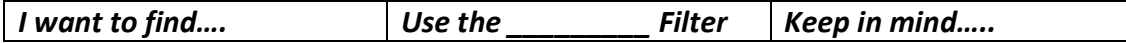

## Addresses:

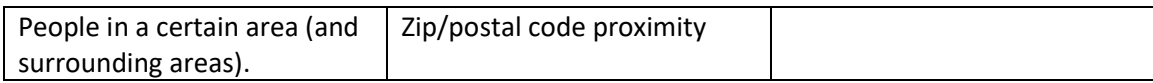

#### Certifications:

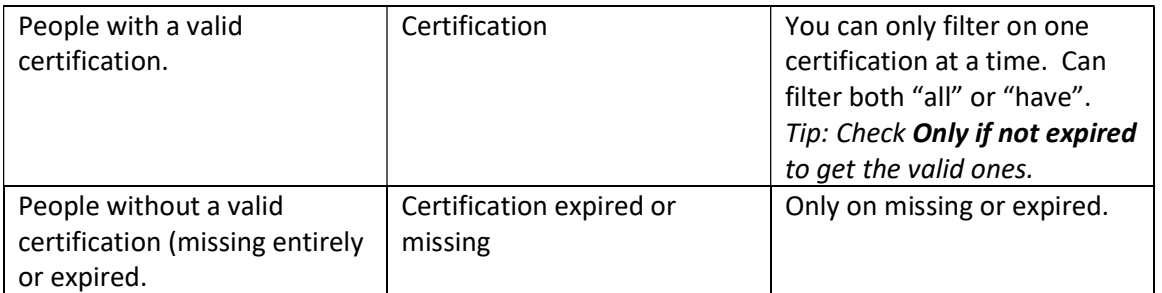

#### Example:

If I wanted to find everyone with a valid CPR/First Aid credential, I would use the Certification filter, and check the Only if not expired option.

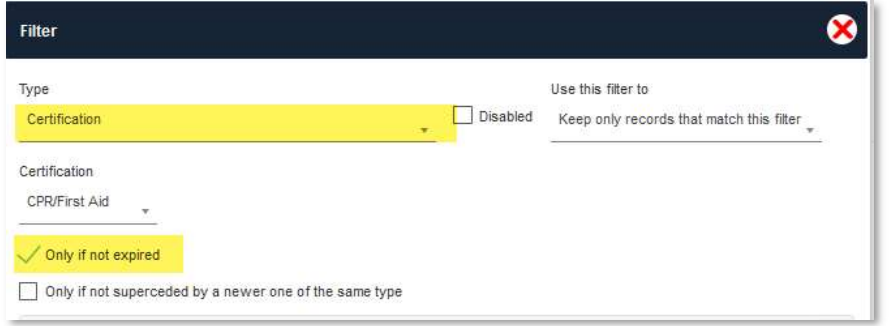

#### Dates:

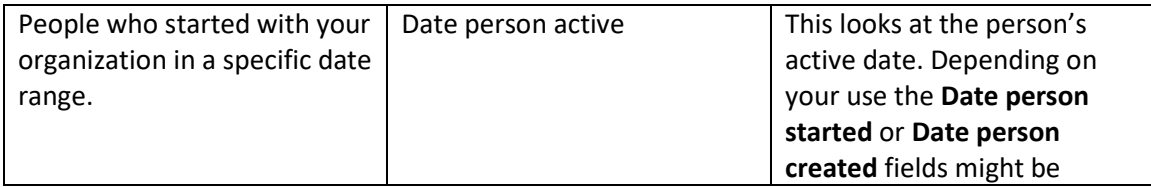

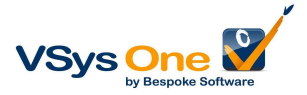

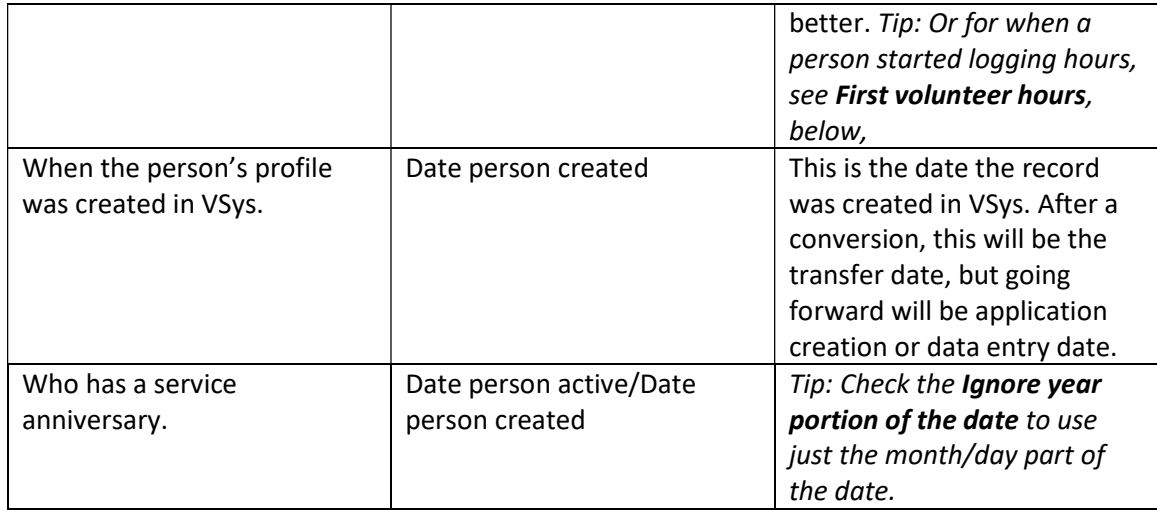

### Hours:

The hours filters are your "evidence" filter, telling you who actually showed up and their history.

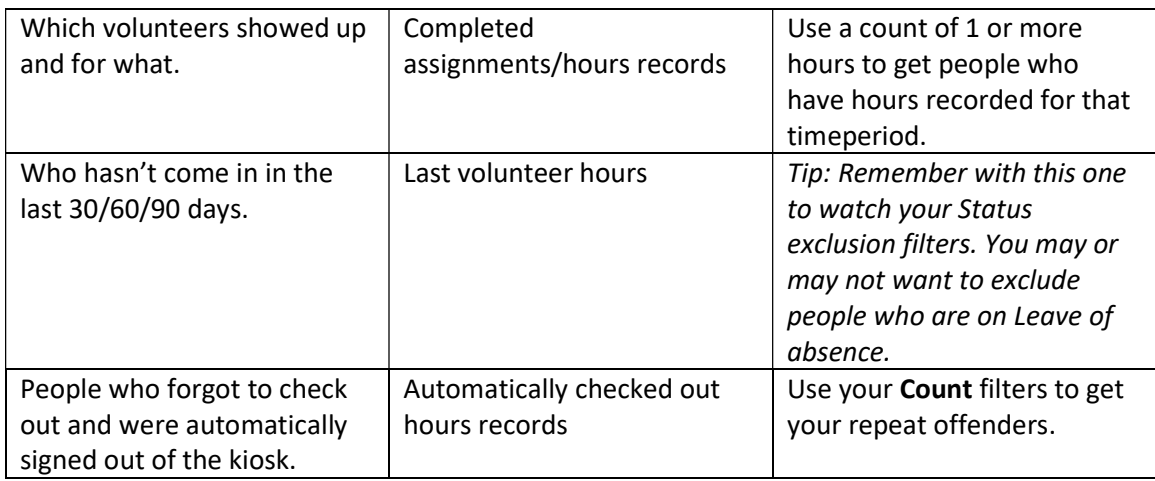

#### Example:

Let's say we had a Measles exposure risk. If we look for everyone who had a completed shift on August 23, in specific jobs/service areas we can find all the people who might have been exposed.

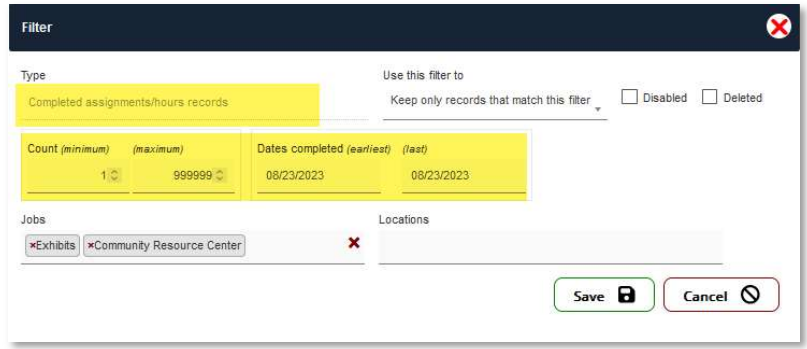

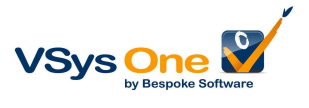

This is also a useful filter if you're trying to find everyone who actually worked a special event.

#### Assignments:

Remember, assignments are "predictive" – who is "supposed" to be here. The Hours filters tell you who was here.

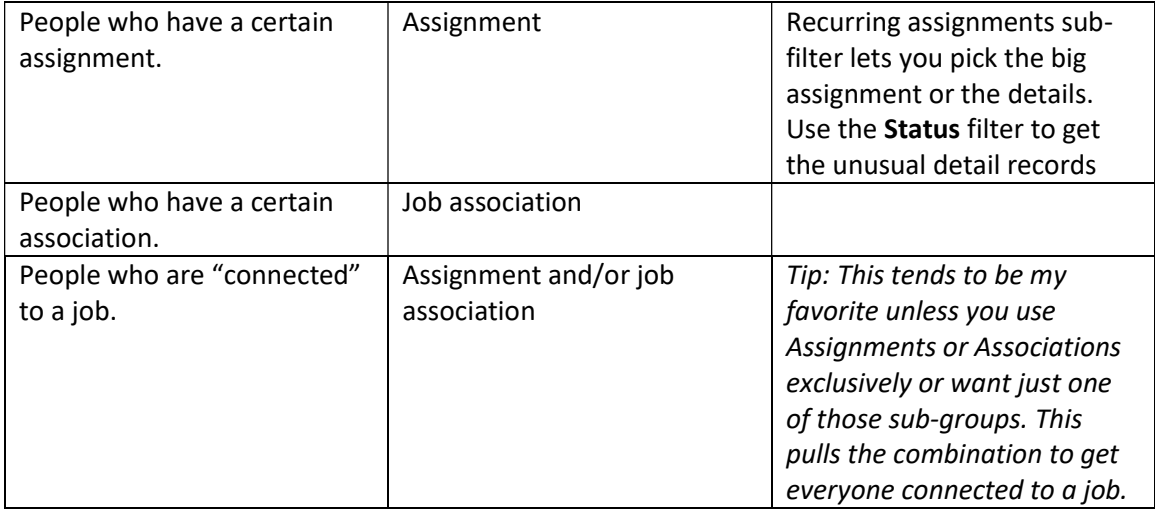

#### Example:

I want to know who has cancelled or called out for the next two months. By picking my jobs and combining that with a date range and status I can see all the volunteers who have cancelled (Status cancelled by volunteer).

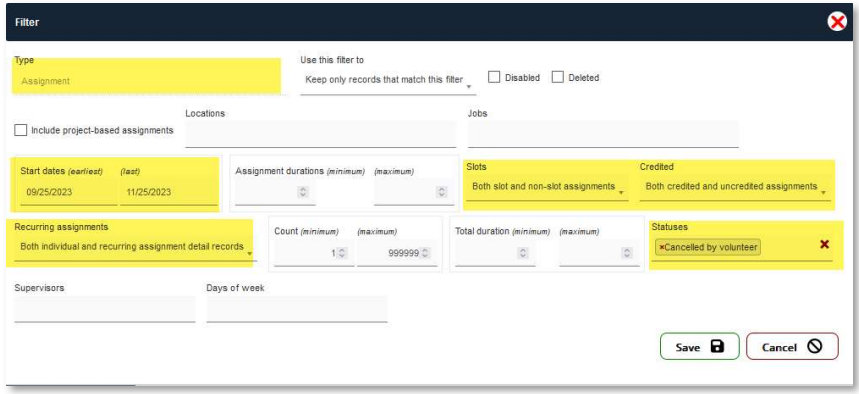

Or maybe you're looking for who missed assignments for some of your shifts.

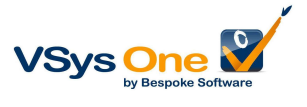

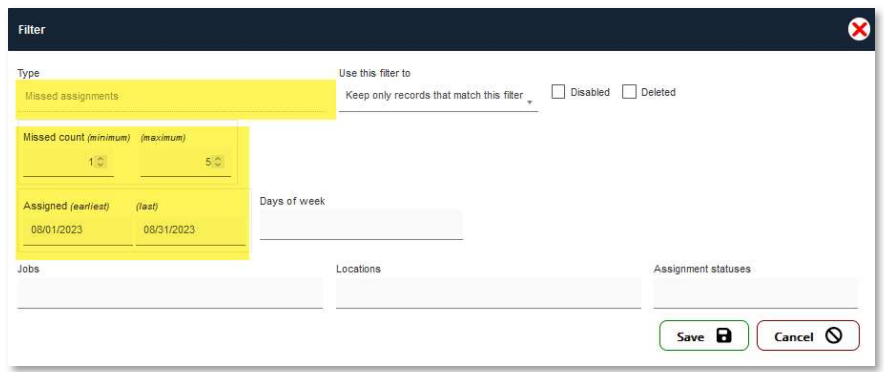

## Other:

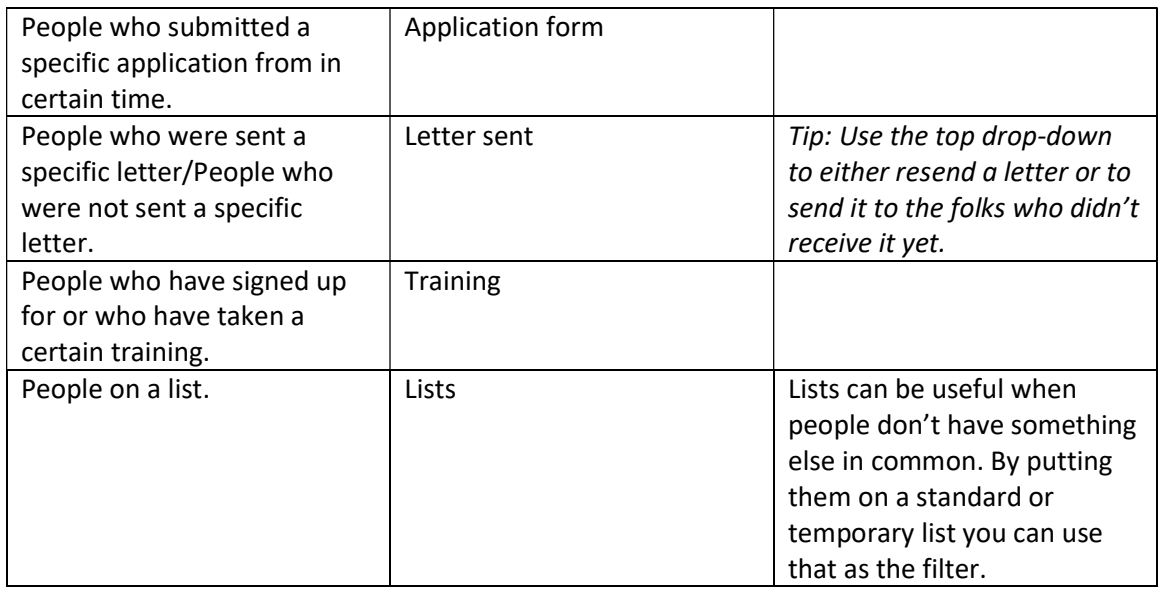

## Personal properties:

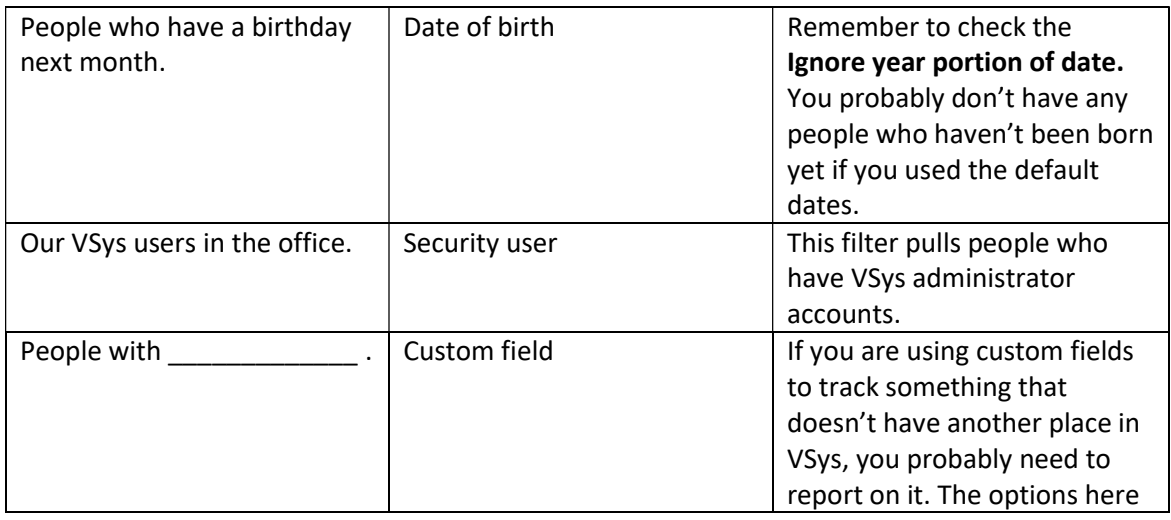

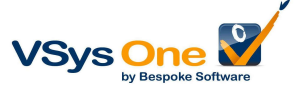

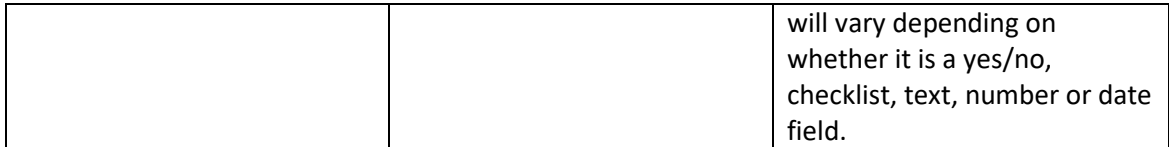

Status:

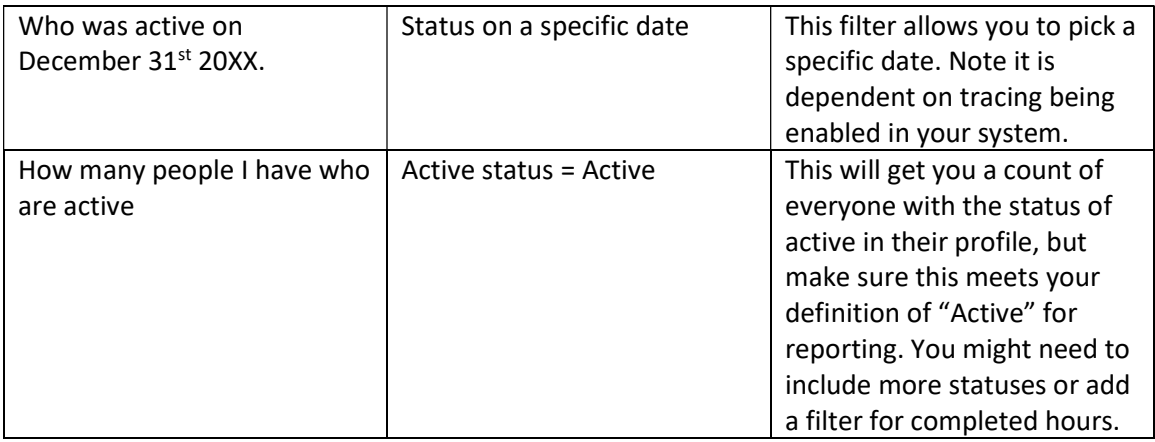

## Stacked Filters:

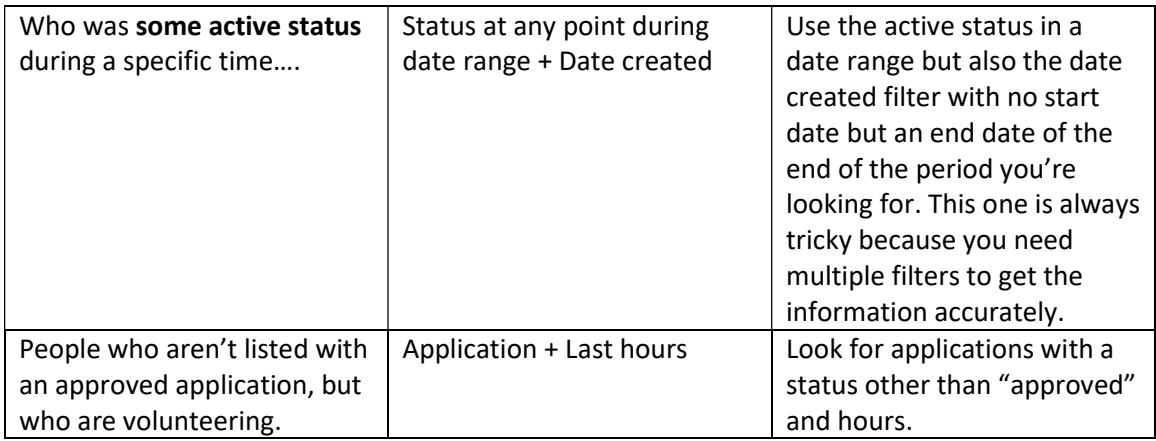

### Filtering for "missing" information:

It's easy for the computer to look for existing information, but harder to find "empty" pieces. There are a few "missing" filters – Certifications, Email, Web/kiosk passwords. But if you're trying to find other missing information it can be done with an Intellilist.

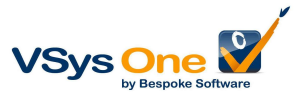

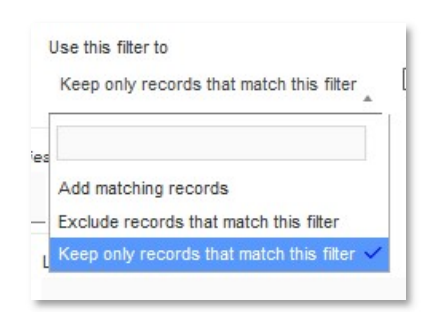

We talked about the filters we looked at as being "and" filter (Keep only records that match this filter). But there are more complicated options. We can use one filter to find everyone in the system, then subtract (Exclude) everyone who meets another filter to make a list of the remaining people as people who are missing that information. Or create results that add two filters together instead of making the results match all the filters.

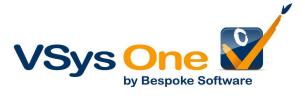